Документ подписан прос<u>той электронной подписью</u><br>Информация о владовосхдарственное аккредитованное не<mark>коммерческое частное образовательное</mark> **учреждение высшего образования** <sub>Должность: ректо**%Академия маркетинга и социально-ин</mark>формационных технологий – ИМСИТ»**</sub> **(г. Краснодар)** 4237c7ccb9b9e111bbaf1f4fcda9201d015c4dbaa12**\$#AH7\QX\BQAkaдемия ИМСИТ)** Информация о владельце: ФИО: Агабекян Раиса Левоновна Дата подписания: 19.05.2023 14:55:19 Уникальный программный ключ:

УТВЕРЖДАЮ

Проректор по учебной работе, доцент

\_\_\_\_\_\_\_\_\_\_\_\_\_\_Н.И. Севрюгина

17 апреля 2023 г.

## **Б1.В.01**

# **Теория бухгалтерского учета**

## рабочая программа дисциплины (модуля)

Закреплена за кафедрой **Кафедра бизнес-процессов и экономической безопасности**

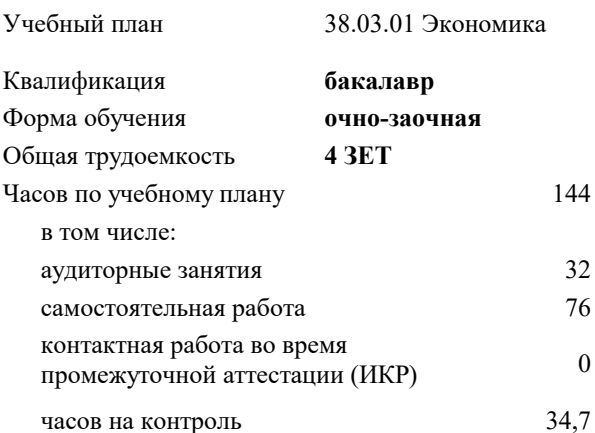

#### **Распределение часов дисциплины по семестрам**

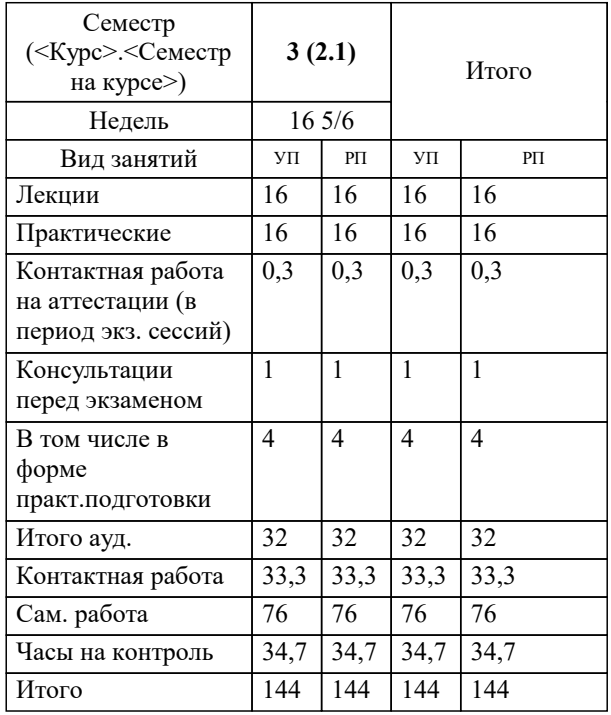

экзамены 3 Виды контроля в семестрах:

## Программу составил(и):

*кэн, доцент, Щербинина А.Г.*

#### Рецензент(ы):

*дэн, профессор кафедры экономики и управления филиала КубГУ в г. Армавире , Чарахчян Константин Каренович ;кэн, зам.нач. отдела по финансовому и фондовому рынку и жилищным программам управления экономики администрации МО г. Краснодар, Макаренко Юлия Григорьевна*

**Теория бухгалтерского учета** Рабочая программа дисциплины

разработана в соответствии с ФГОС ВО:

Федеральный государственный образовательный стандарт высшего образования - бакалавриат по направлению подготовки 38.03.01 Экономика (приказ Минобрнауки России от 12.08.2020 г. № 954)

38.03.01 Экономика составлена на основании учебного плана: утвержденного учёным советом вуза от 17.04.2023 протокол № 9.

### **Кафедра бизнес-процессов и экономической безопасности** Рабочая программа одобрена на заседании кафедры

Протокол от 06.03.2023 г. № 9

Зав. кафедрой Маглинова Т.Г.

Согласовано с представителями работодателей на заседании НМС, протокол №9 от 17 апреля 2023 г.

Председатель НМС проф. Павелко Н.Н.

#### 1. ЦЕЛИ ОСВОЕНИЯ ДИСЦИПЛИНЫ (МОДУЛЯ)

1.1 Целью дисциплины является формирование совокупности теоретических знаний и практических навыков в области организации бухгалтерского учета, ведения учетных записей, оценки стоимости объектов учета, документации, инвентаризации и обобщения информации в виде отчетности.

#### Задачи:

-получить представление о месте и роли бухгалтерского учета в условиях рынка как основного источника достоверной информации для принятия управленческих решений ее пользователями;

-овладеть теоретическими и практическими основами организации учетного процесса в коммерческих организациях;

-освоить порядок ведения записей в первичных документах, на бухгалтерских счетах и других учетных регистрах;

-усвоить теоретические основы отражения хозяйственных операций, на основе которых формируются показатели об имущественном состоянии и финансовых результатах деятельности хозяйствующего субъекта.

#### 2. МЕСТО ДИСЦИПЛИНЫ (МОДУЛЯ) В СТРУКТУРЕ ОБРАЗОВАТЕЛЬНОЙ ПРОГРАММЫ

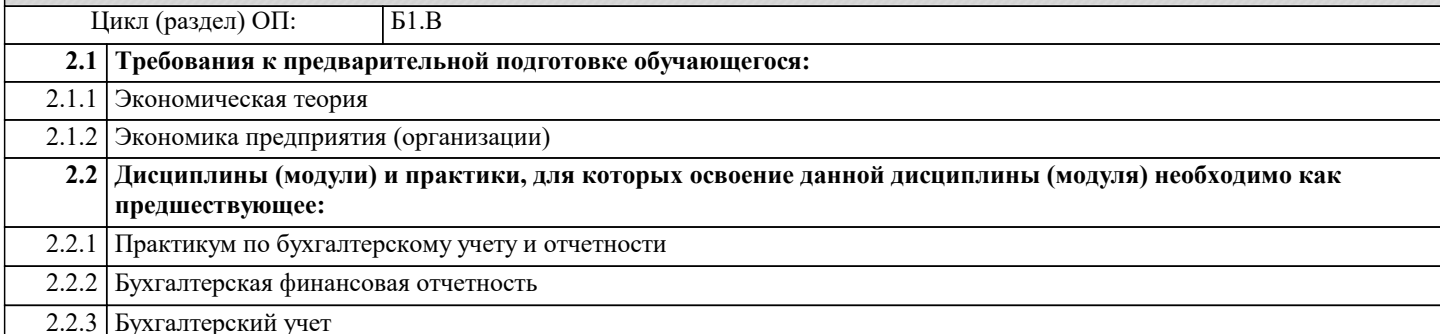

#### 3. ФОРМИРУЕМЫЕ КОМПЕТЕНЦИИ, ИНДИКАТОРЫ ИХ ДОСТИЖЕНИЯ и планируемые результаты обучения

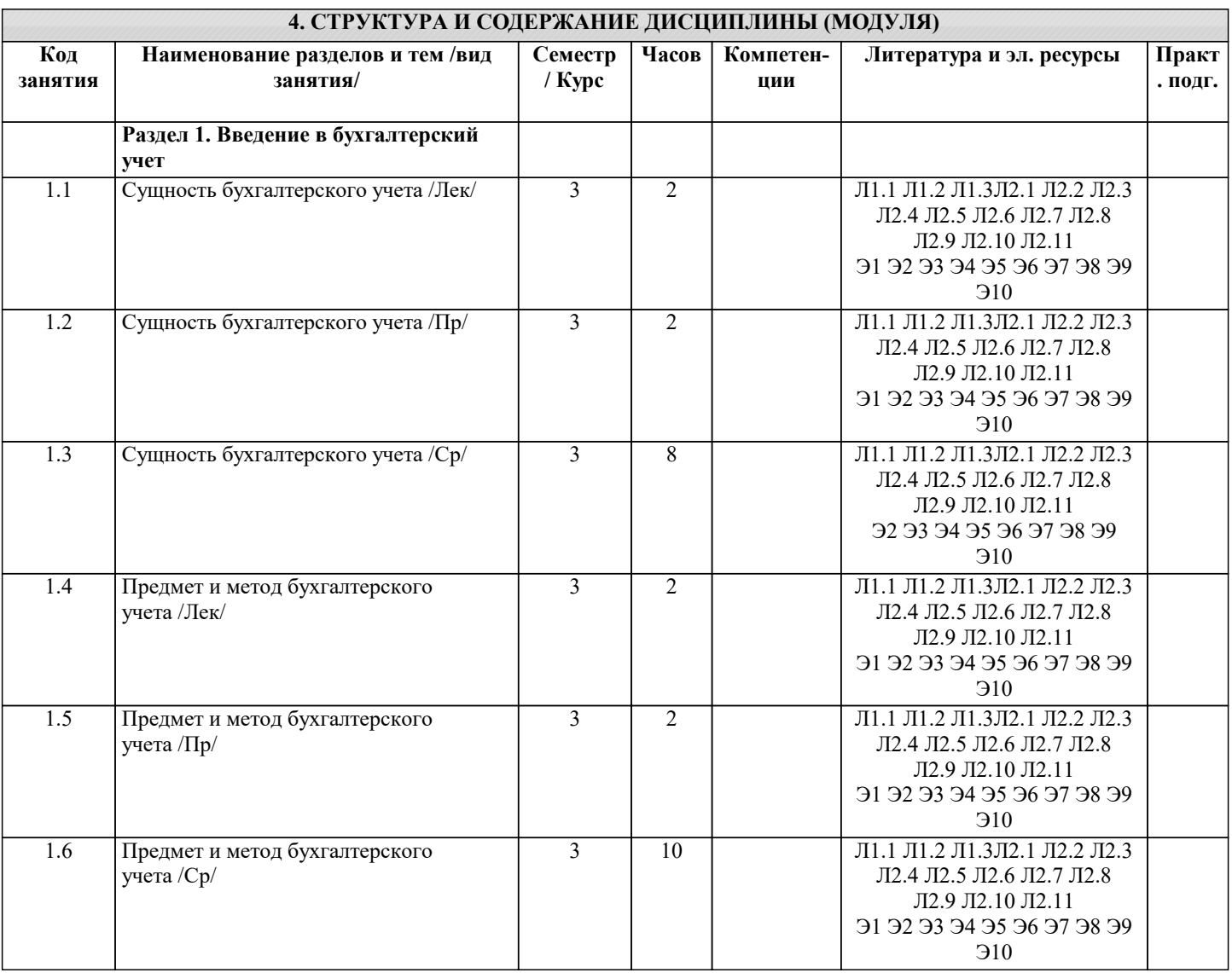

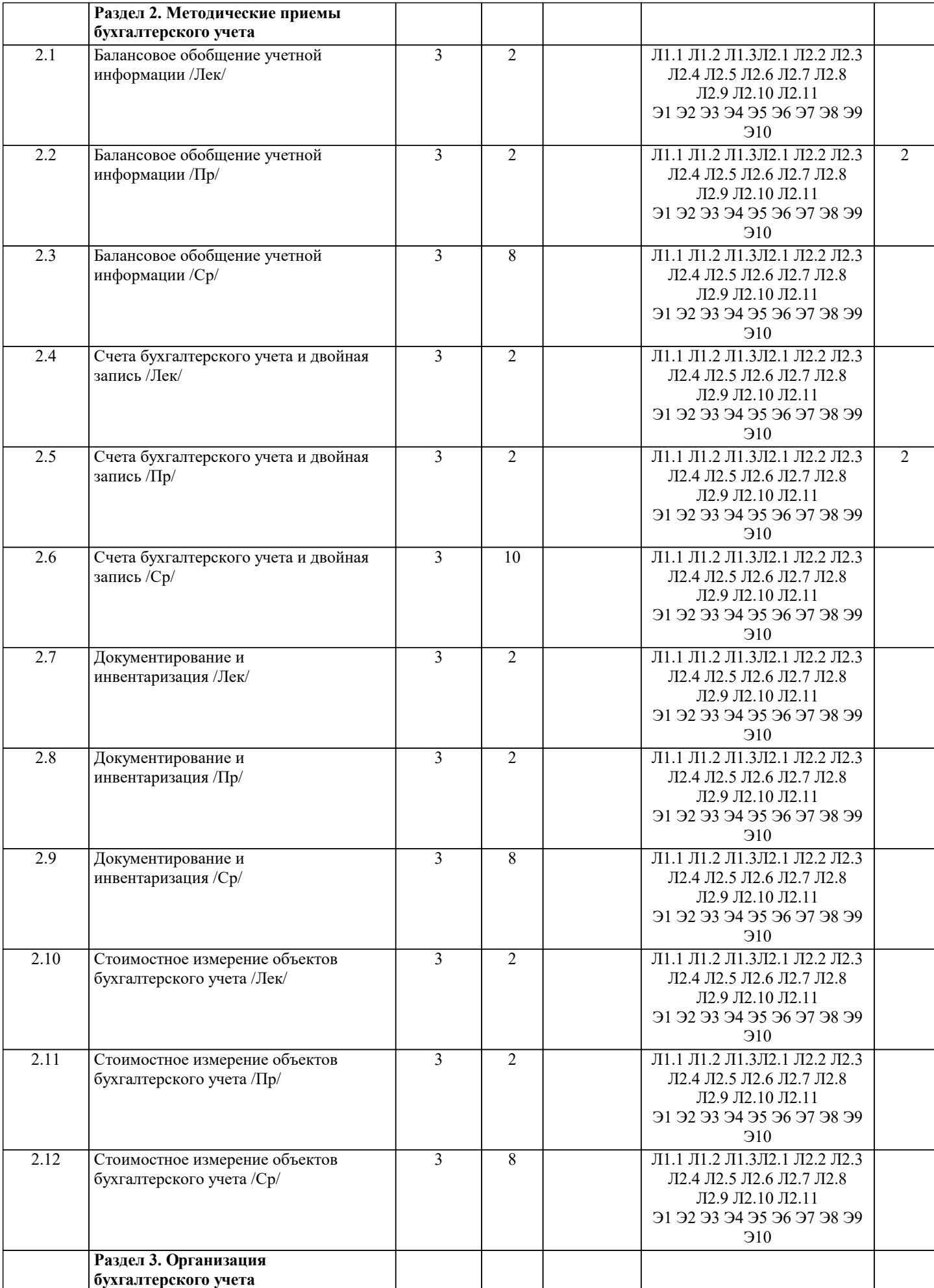

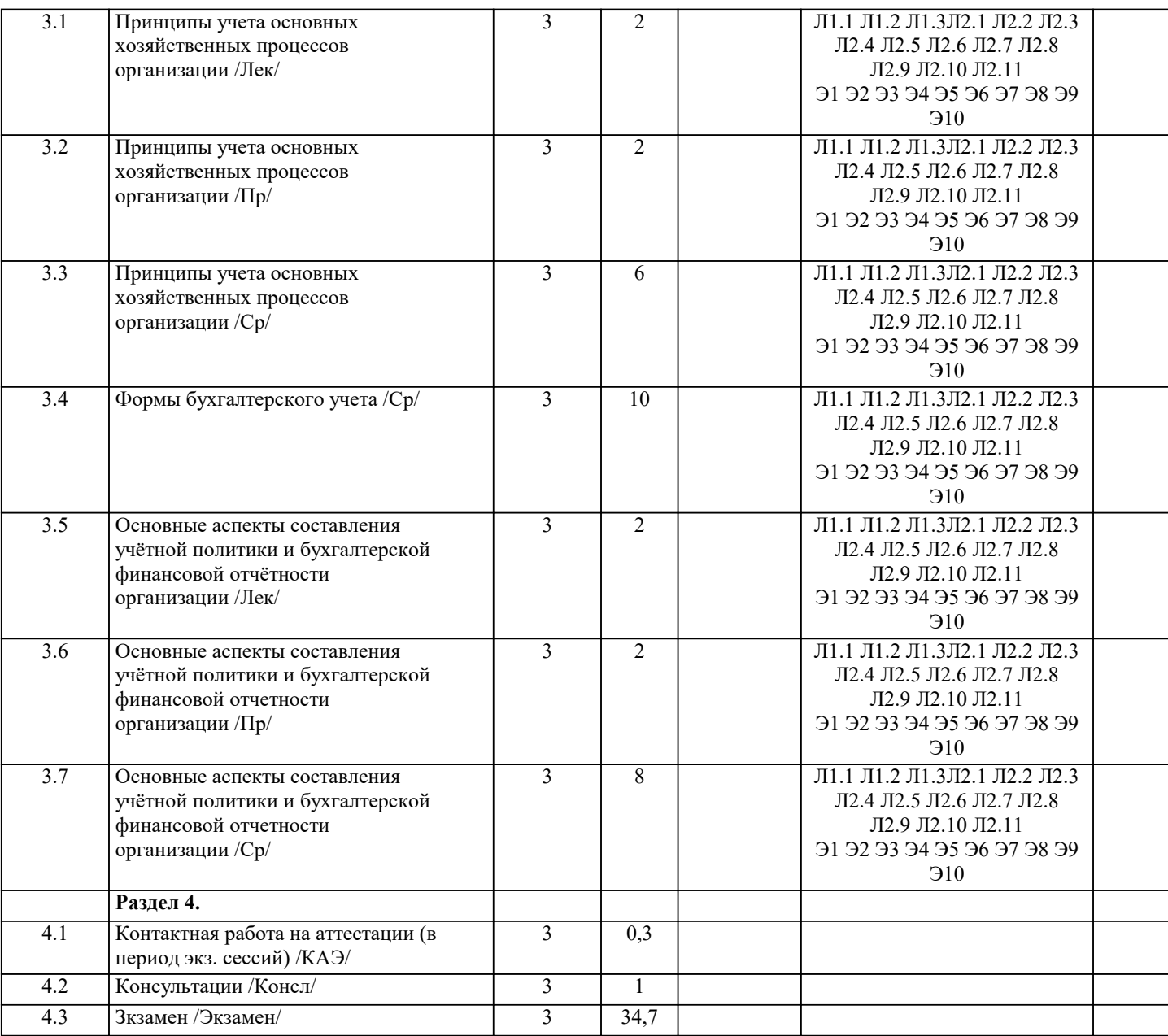

## 5. ОЦЕНОЧНЫЕ МАТЕРИАЛЫ

#### 5.1. Контрольные вопросы и задания

Примерный перечень вопросов для подготовки к экзамену

- 1. Хозяйственный учет, его виды и роль в системе управления организацией.
- 2. Учетные измерители, их виды и значение.
- 3. Пользователи учетной информации.
- 4. Понятие о бухгалтерском учете его задачи и функции.
- 5. Понятие, отличительные особенности и виды бухгалтерского учета
- 6. Цель, задачи и функции бухгалтерского учета
- 7. Предмет и объекты бухгалтерского учета
- 8. Принципы бухгалтерского учета
- 9. Метод бухгалтерского учета и его элементы.
- 10. Система нормативного регулирования бухгалтерского учета в России.
- 11. Организация учетной работы на предприятии.
- 12. Хозяйственные средства организации и их классификация по видам и размещению.
- 13. Классификация хозяйственных средств организации по источникам образования.
- 14. Понятие, содержание и структура бухгалтерского баланса.
- 15. Изменения в бухгалтерском балансе под влиянием хозяйственных операций.
- 16. Классификация бухгалтерских балансов.

17. Понятие о счетах бухгалтерского учета, их строение. Схема строения активных, пассивных и активно-пассивных счетов.

18. Счета синтетического и аналитического учета. Субсчета.

19. Двойная запись, ее сущность и значение, корреспонденция счетов и бухгалтерские проводки.

#### 20. Обобщение данных текущего бухгалтерского учета. Оборотные ведомости. Их виды и значение.

- 21. Классификация счетов бухгалтерского учета по отношению к балансу. Особенность забалансовых счетов.
- 22. Классификация счетов бухгалтерского учета по назначению и структуре.
- 23. Классификация счетов бухгалтерского учета по экономическому содержанию.
- 24. План счетов бухгалтерского учета, его содержание.
- 25. Документация, ее сущность и значение. Классификация документов.
- 26. Требования, предъявляемые к содержанию и оформлению документов.
- 27. Организация документооборота и хранение документов.
- 28. Инвентаризация, её значение и цели проведения
- 29. Порядок проведения инвентаризации и обобщения её результатов
- 30. Методы оценки различных объектов бухгалтерского учета
- 31. Калькуляция и ее виды
- 32. Классификация затрат на производство. Себестоимость продукции.
- 33. Учет процесса снабжения (заготовления).
- 34. Учет процесса производства.
- 35. Учет процесса реализации готовой продукции.
- 36. Учетные регистры, их роль и классификация.
- 37. Способы исправления ошибок в учетных регистрах.
- 38. Понятие и характеристика форм бухгалтерского учета.
- 39. Сущность, значение и структура учетной политики
- 40. Сущность, состав и содержание бухгалтерской (финансовой) отчетности организации
- 41. Подготовительные работы, проводимые перед составлением годовой бухгалтерской отчетности

## 5.2. Темы письменных работ

#### Темы рефератов

- $\mathbf{1}$ Лука Пачоли и «Трактат о счетах и записях»
- $\overline{2}$ . Вклад Луки Пачоли в бухгалтерский учет
- $\overline{3}$ . Русская «тройная» форма счетоводства Ф.В. Езерского
- $\overline{4}$ . Петербургская бухгалтерская школа
- $\overline{5}$ . Московская бухгалтерская школа второй половины XIX— начала XX вв.
- 6. Классическая итальянская школа бухгалтерского учета
- 7. Немецкая школа бухгалтерского учета в первой половине XX в.
- 8. Французская школа бухгалтерского учета
- Англо-американская школа бухгалтерского учета 9.
- 10. Научное развитие бухгалтерского учета в XIX-XX вв.
- 11. Хозяйственный учет как система экономической информации
- $12.$ Функции бухгалтерского учета в России и за рубежом
- 13. Основные принципы бухгалтерского учета, их практическое применение
- 14. Ученые-экономисты о предмете и об основных объектах бухгалтерского учета
- 15. Способы и приемы метода бухгалтерского учета и их эволюция
- 16. Методическое обеспечение бухгалтерского учета
- 17. Нормативное регулирование бухгалтерского учета на современном этапе
- 18. Внутренние пользователи учетной информации, специфика их потребностей в информационном обеспечении
- 19. Внешние пользователи учетной информации, специфика их потребностей в информационном обеспечении
- $20.$ Хозяйственная деятельность предприятия как предмет бухгалтерского учета
- 21. Технологические и организационные особенности предприятий и их влияние на организацию бухгалтерского учета.
- Роль главного бухгалтера в организации бухгалтерского учета и контроля в организациях  $22.$
- 23. Функции и структура бухгалтерского аппарата
- 24. Профессиональная этика бухгалтера
- 25. Учетная политика организации, ее значение и порядок разработки для целей финансового учета
- 26. Учетная политика организации, ее значение и порядок разработки для целей управленческого учета
- Учетная политика организации, ее значение и порядок разработки для целей налогового учета 27.
- 28. Взаимосвязь бухгалтерии с другими структурными подразделениями организации
- 29. Международные объединения профессиональных бухгалтеров 30.
	- Российские объединения профессиональных бухгалтеров

#### 5.3. Фонд оценочных средств

1. Гибкий бюджет рассчитывается на такой уровень объема производства/продаж:

- а) фактический +
- б) стабильный
- в) нестабильный
- 772. Капитал является обязательствами перед:
- а) заказчиками
- б) собственниками +
- в) государством
- 3. Верны ли утверждения:
- 1) Внутренние документы составляют внутри предприятия, ими оформляются хозяйственные операции, совершаемые только внутри предприятия
- 

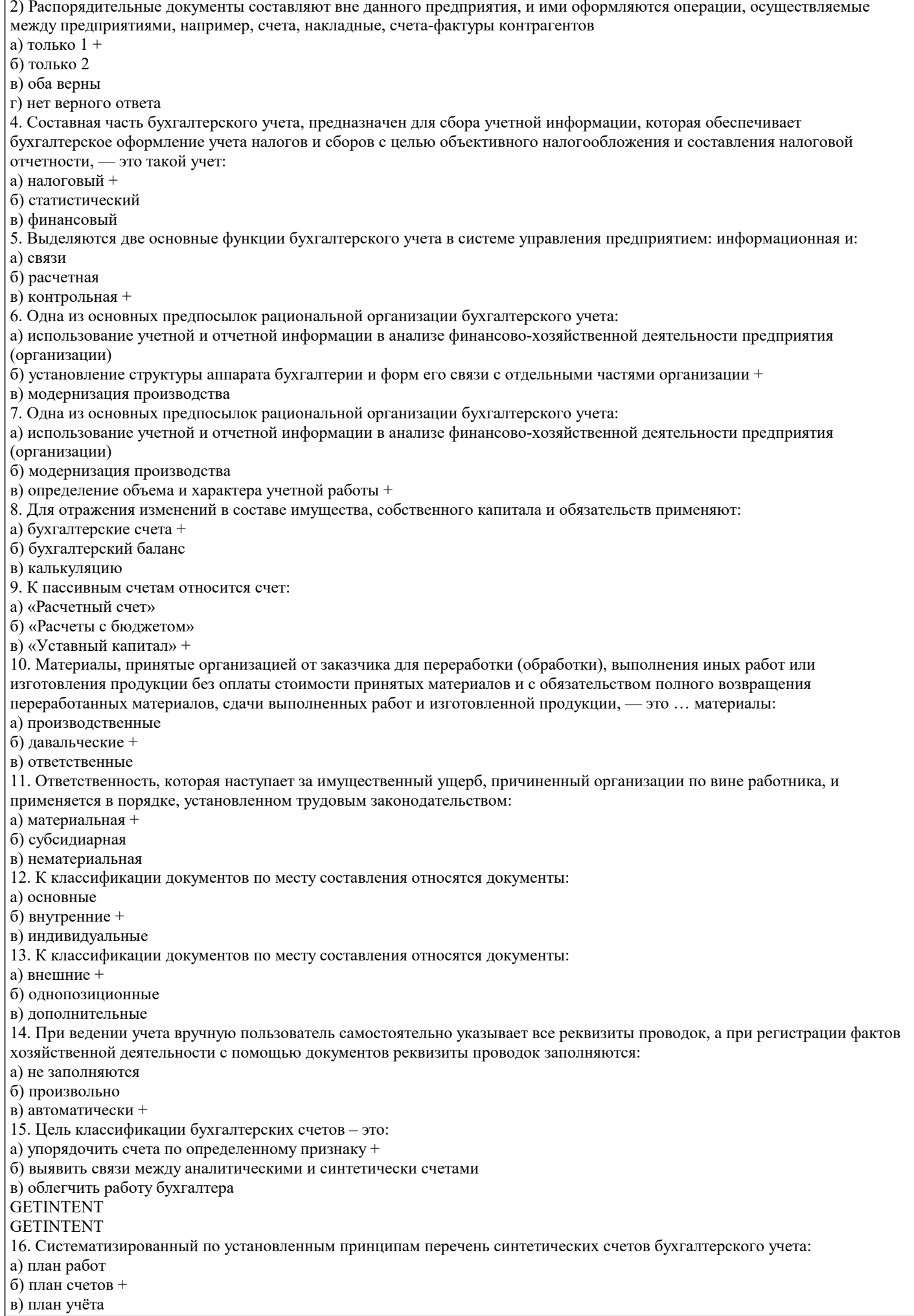

17. Такие средства составляют объект бухгалтерского учета:

а) полученные б) заимствованные в) привлеченные + 18. Корреспонденции, в которых затрагиваются два и более счетов, называются: а) множественными б) сложными + в) систематическими 19. Методика ... предполагает причинно-следственную связь косвенных затрат с базой их распределения: a) BAC  $6$ ) CBA  $B)$  ABC + 20. Краткая запись, отражающая корреспонденцию счетов, называется счетной формулой или: а) учетом б) проводкой + в) корреспонденцией 21. Для определения объема и характера учетной работы, необходимых прежде всего для установления штата аппарата бухгалтерии, составляют: а) перечень учетных операций, подлежащих выполнению за месяц + б) перечень бухгалтерской отчетности в) список основных средств 22. При журнально-ордерной форме учета дебетовые обороты раскрываются в: а) мемориальных ордерах б) Главной книге + в) журналах-ордерах 23. Для проведения инвентаризации в организации создается постоянно действующая инвентаризационная: а) ревизия б) коллегия в) комиссия + 24. Для коммерческих организаций, относящихся к группе крупных и крупнейших, осуществляющих несколько видов деятельности, бухгалтерская отчетность формируется по ... варианту: а) одиночному  $6)$  множественному + в) разовому 25. Из перечисленного, к внешним пользователям бухгалтерской информации относятся: а) менеджеры б) администрация в) поставщики + 26. Из перечисленного, к внешним пользователям бухгалтерской информации относятся: а) администрация  $6)$  инвесторы + в) собственники организации 27. Основная цель формирования бухгалтерской отчетности: а) информирование различных групп пользователей о финансовом положении и результатах деятельности фирмы + б) использование бухгалтерских данных для хозяйственного управления в) контроль за соблюдением законодательства РФ со стороны государственных органов 28. Направление в построении Плана счетов, принятое в России: а) матричное б) линейное в) иерархическое + 29. Количество нормативно определенных требований равно: a)  $\text{mec} +$  $6)$  трем в) четырем 30. Для определения финансовых результатов предназначены счета: а) регулирующие  $6$ ) операционные + в) ресурсные

#### 5.4. Перечень видов оценочных средств

Виды оценочных средств по уровню сложности:

1) репродуктивного уровня, позволяющие оценивать и диагностировать знание фактического материала (базовые понятия, алгоритмы, факты) и умение правильно использовать специальные термины и понятия, узнавание объектов изучения в рамках определенного раздела дисциплины (модуля);

2) реконструктивного уровня, позволяющие оценивать и диагностировать умения синтезировать, анализировать, обобщать фактический и теоретический материал с формулированием конкретных выводов, установлением причинно-следственных связей:

3) диагностировать умения, интегрировать знания различных областей, аргументировать собственную точку зрения. Оценочными средствами для диагностирования уровня сформированности компетенции - «знать» являются:

- тестовые задания по дисциплине;

- вопросы для устного собеседования (опрос, коллоквиум, рубежный контроль).

Оценочные средства для диагностирования уровня сформированности компетенции - «уметь»:

- рефераты;

- типовые задачи.

Оценочные средства для диагностирования уровня сформированности компетенции - «владеть»:

- выполнение контрольных работ;

- научно-исследовательские работы.

Оценочными средствами, используемыми в рамках промежуточной аттестации обучающихся, проводимой в форме экзамена являются экзаменационные вопросы и задания.

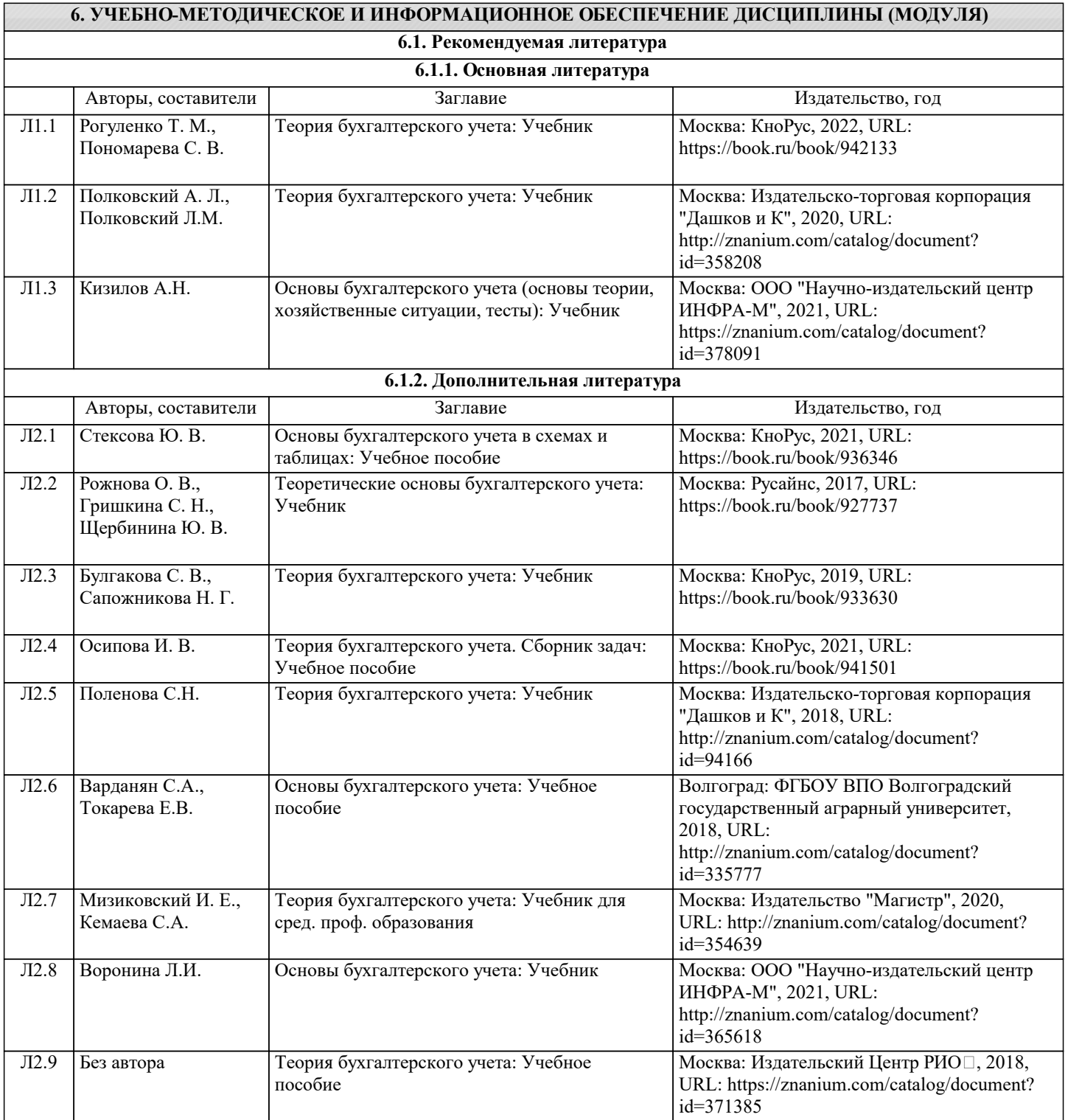

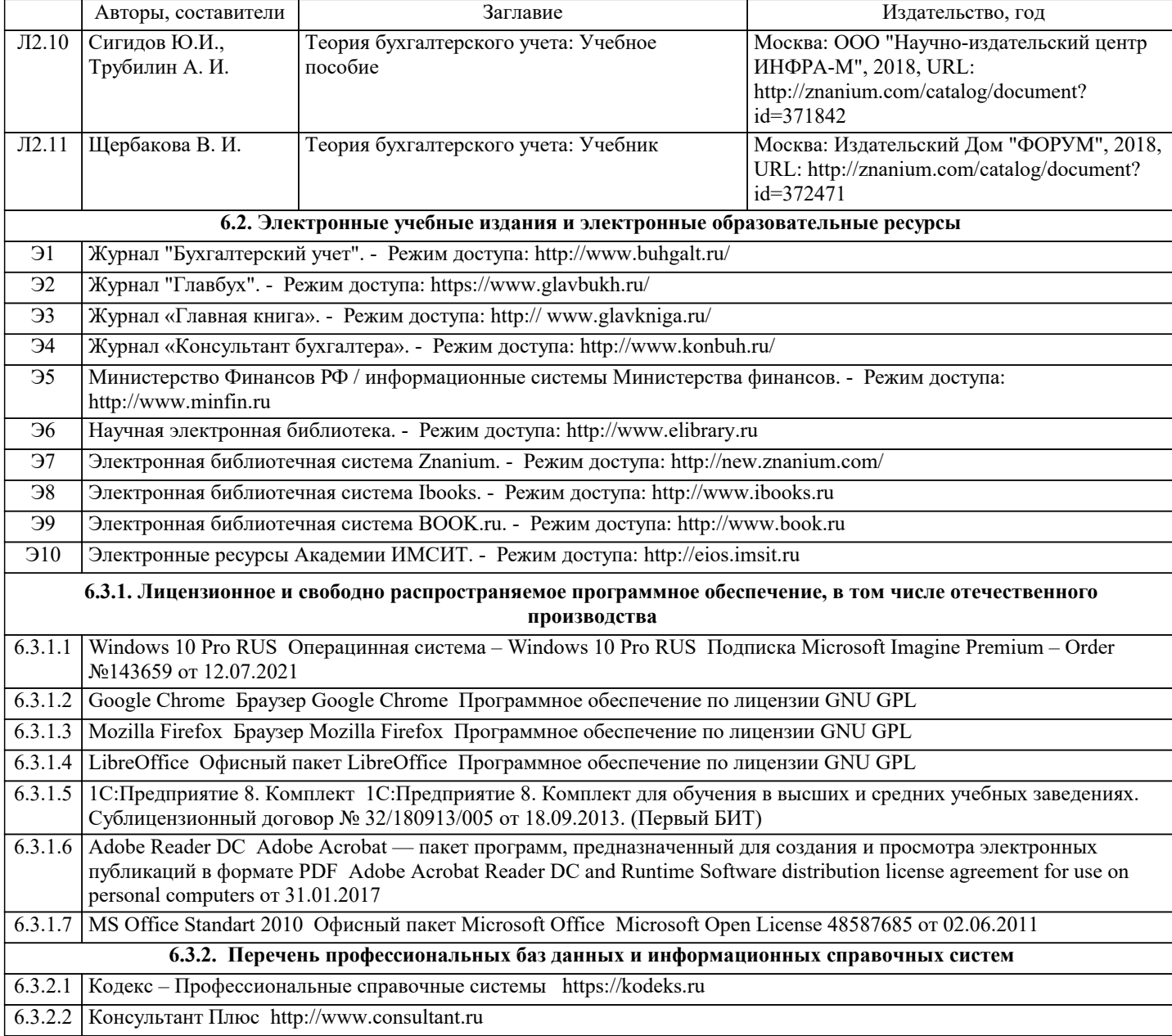

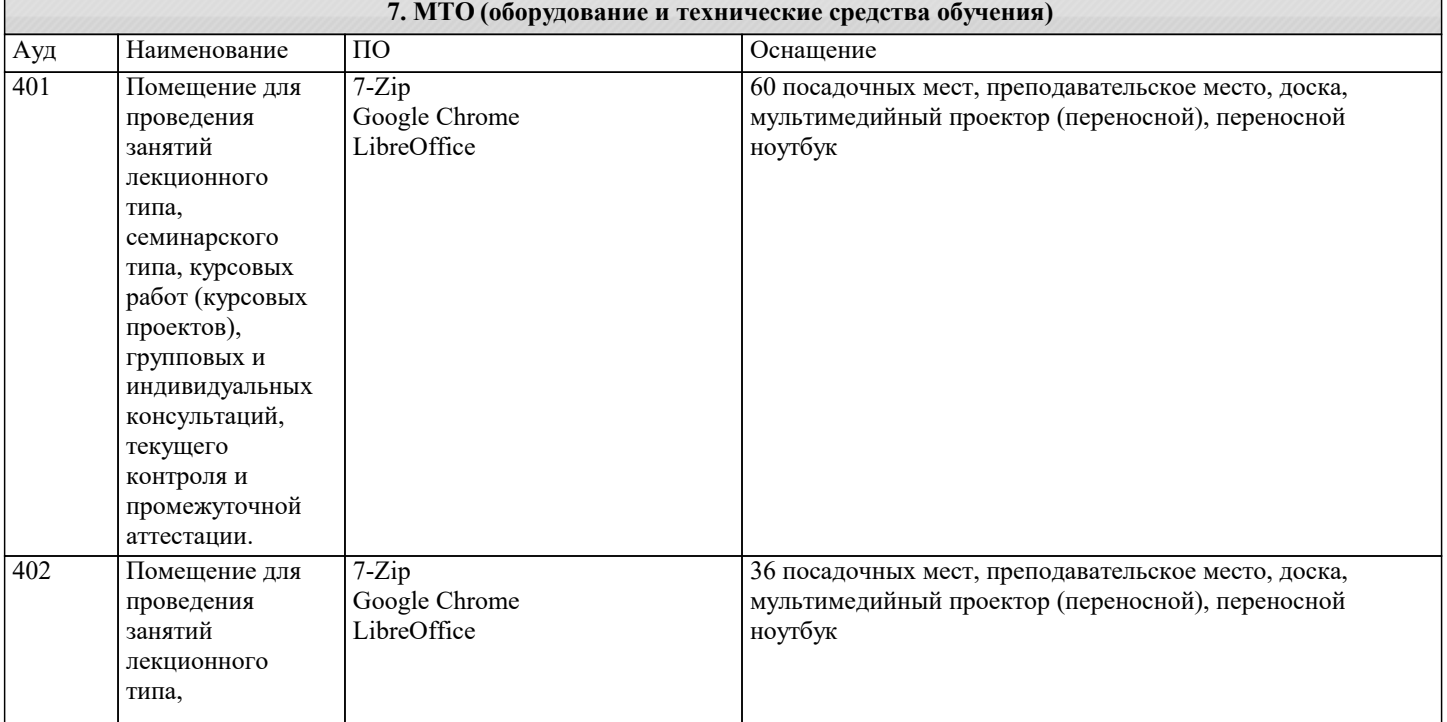

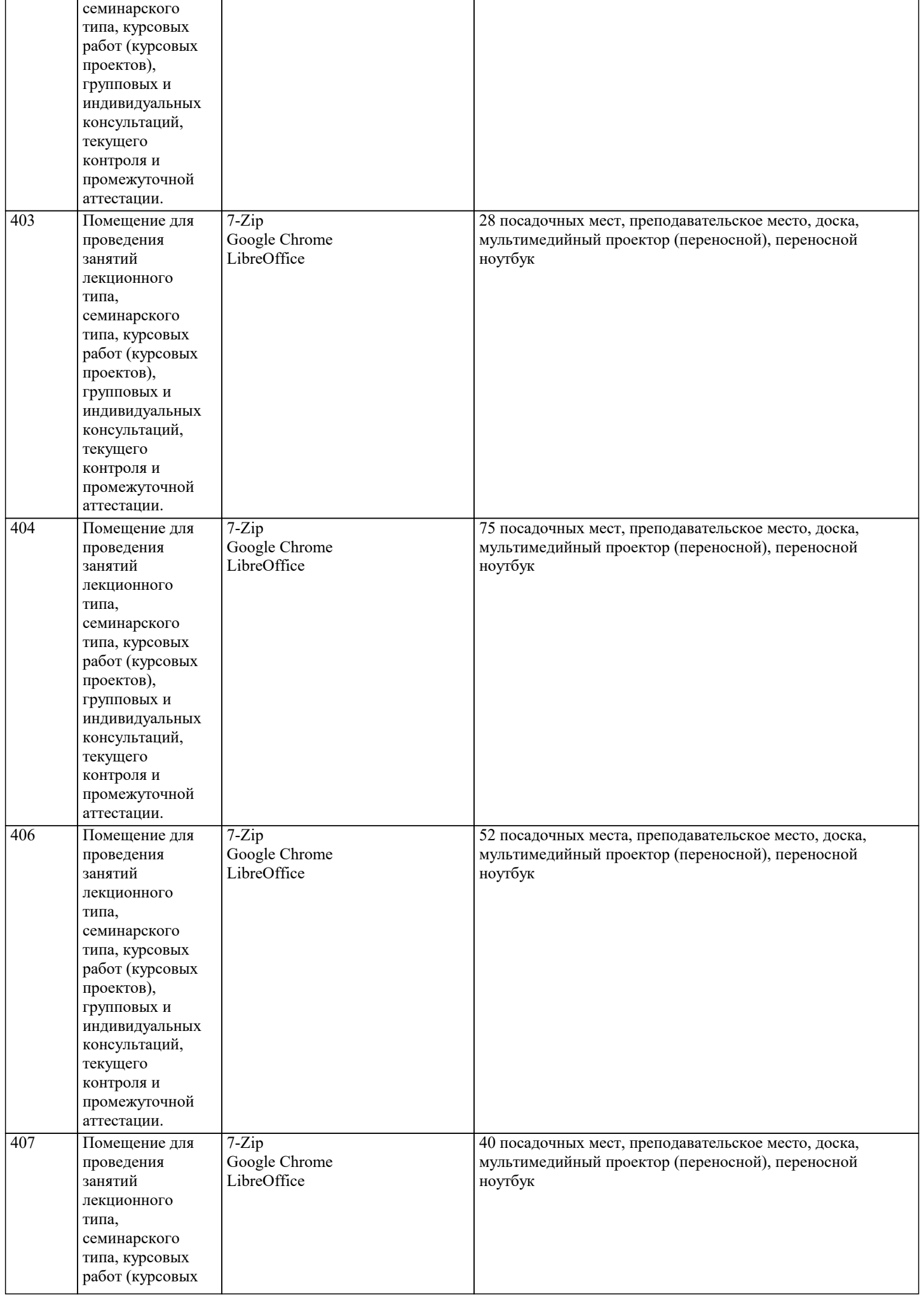

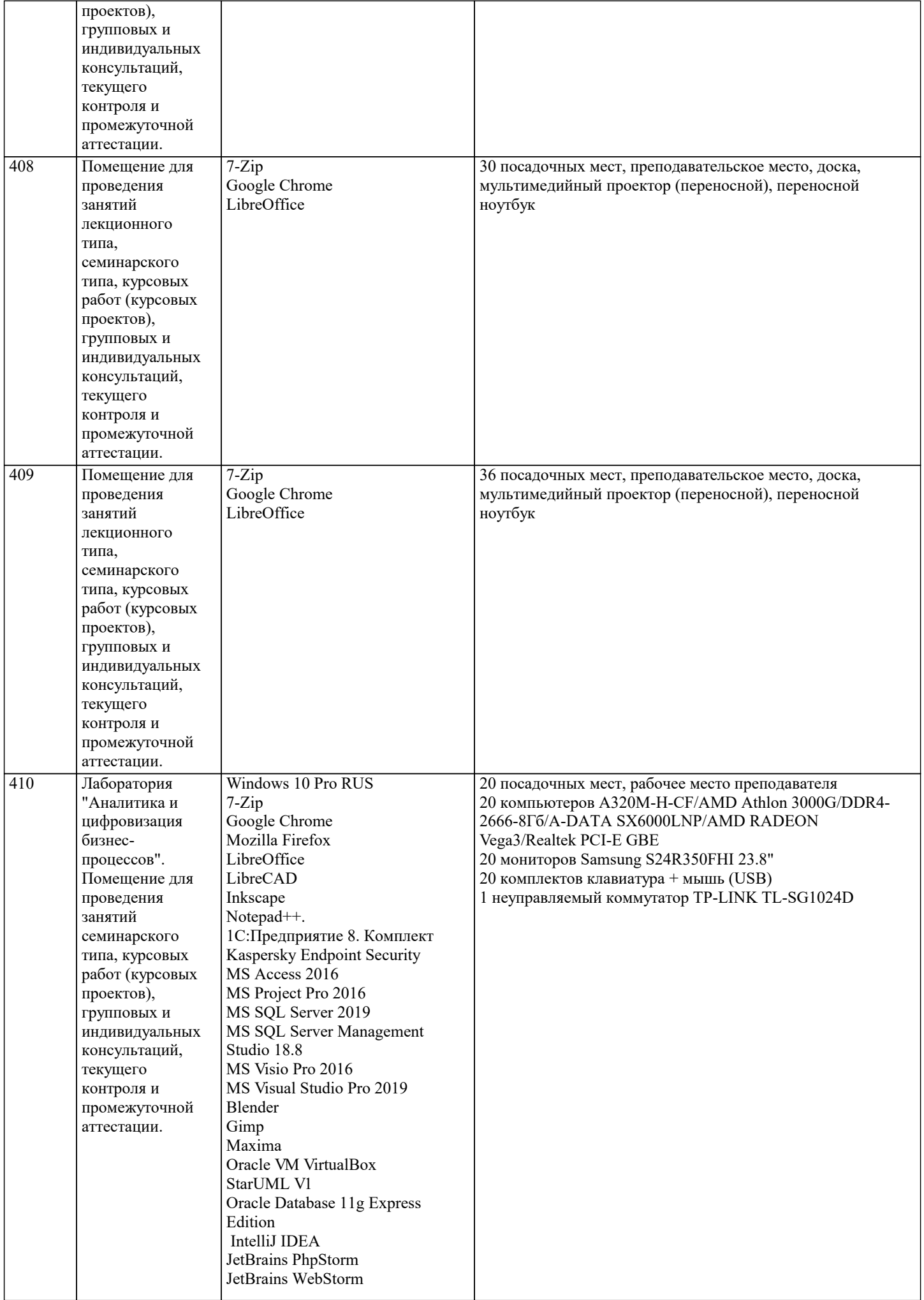

Autodesk 3ds Max 2020 Autodesk AutoCAD 2020

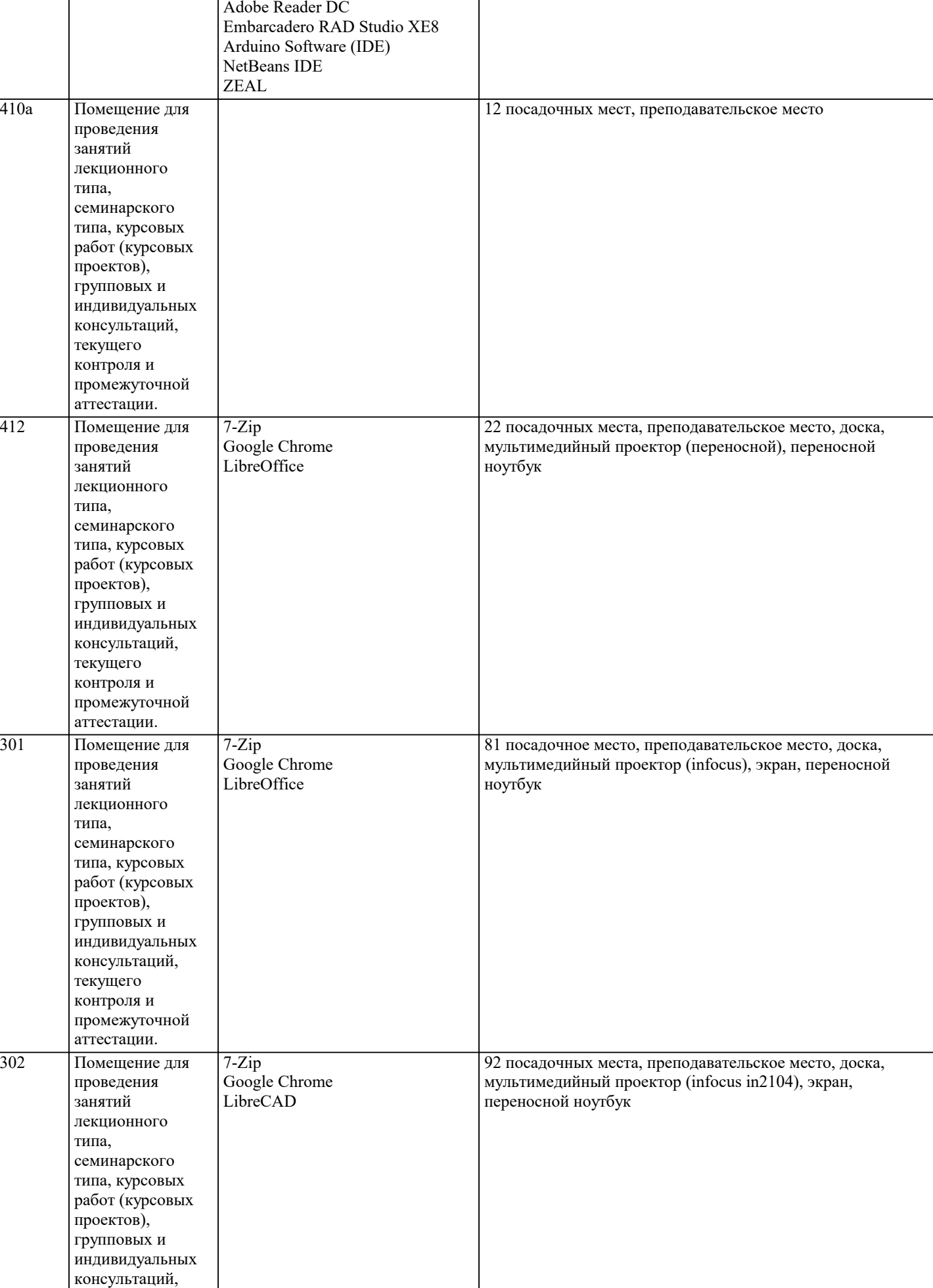

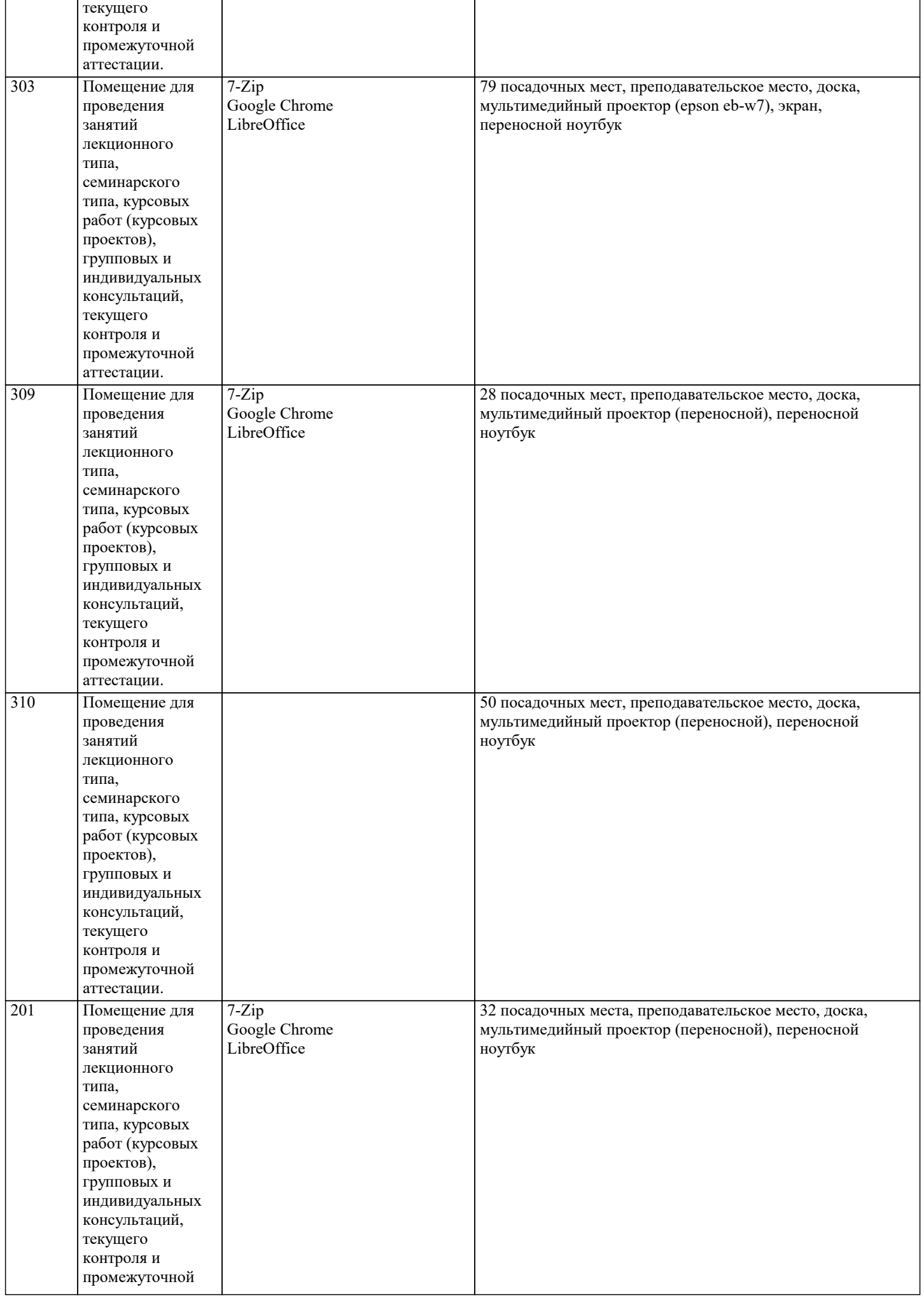

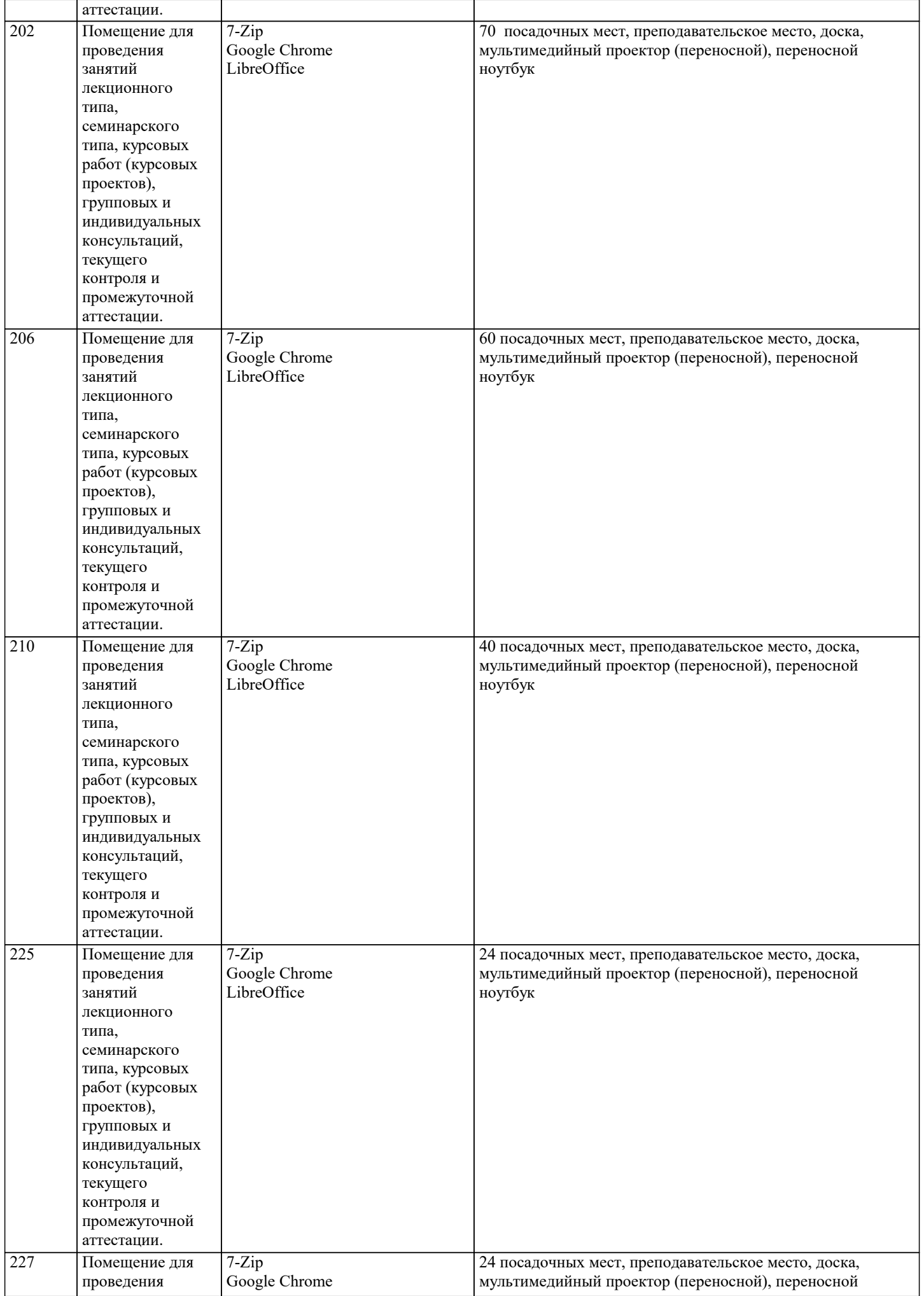

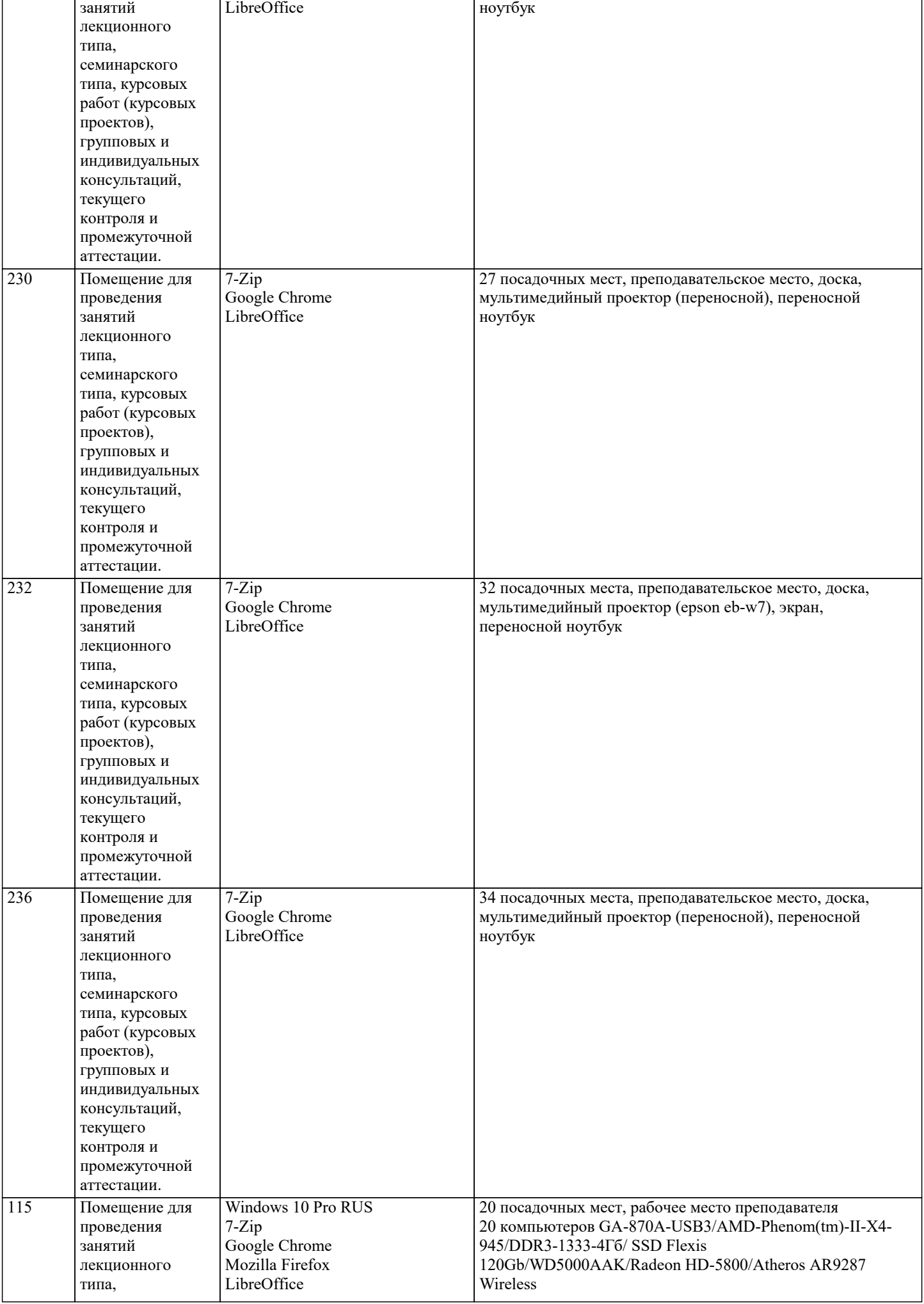

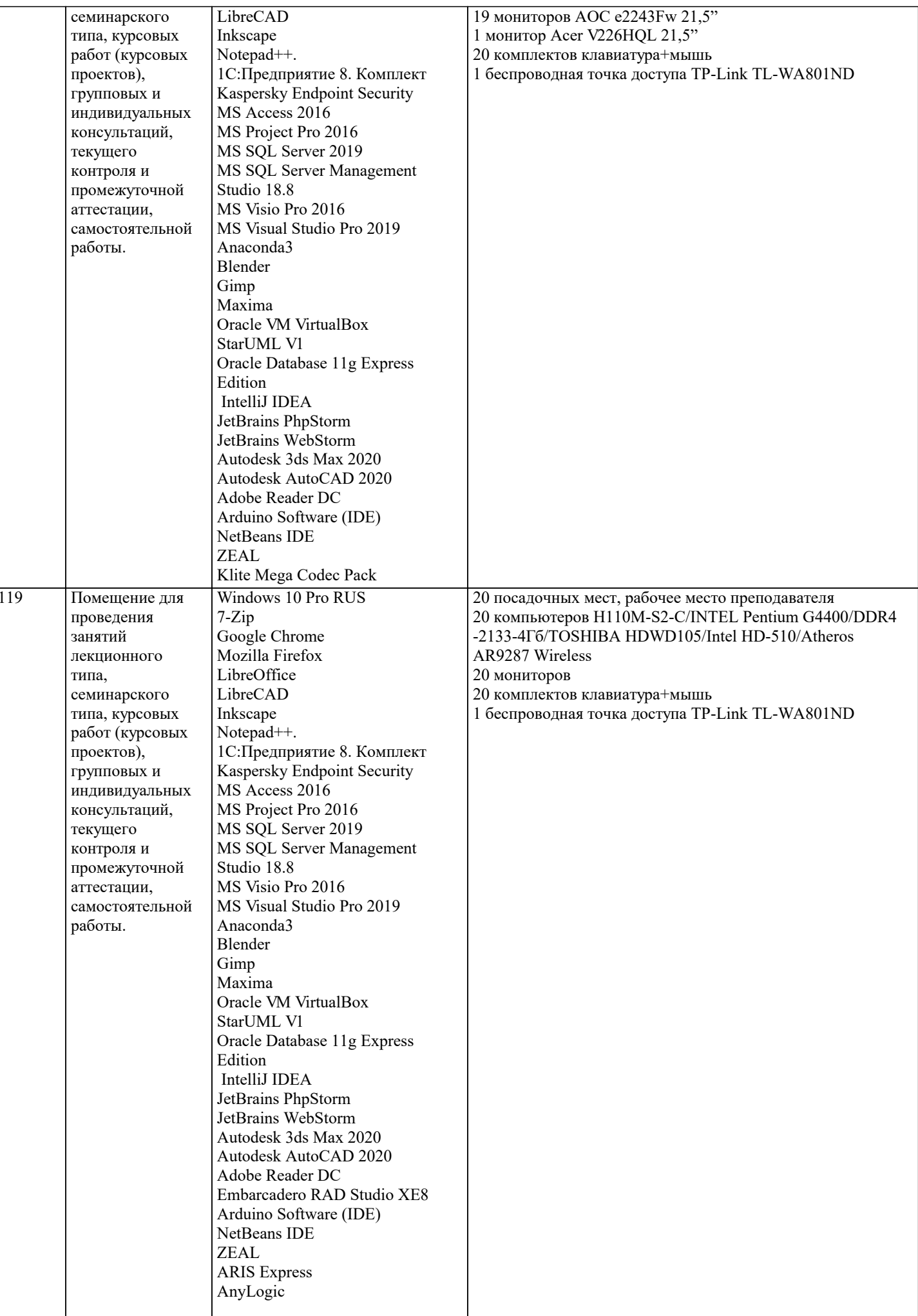

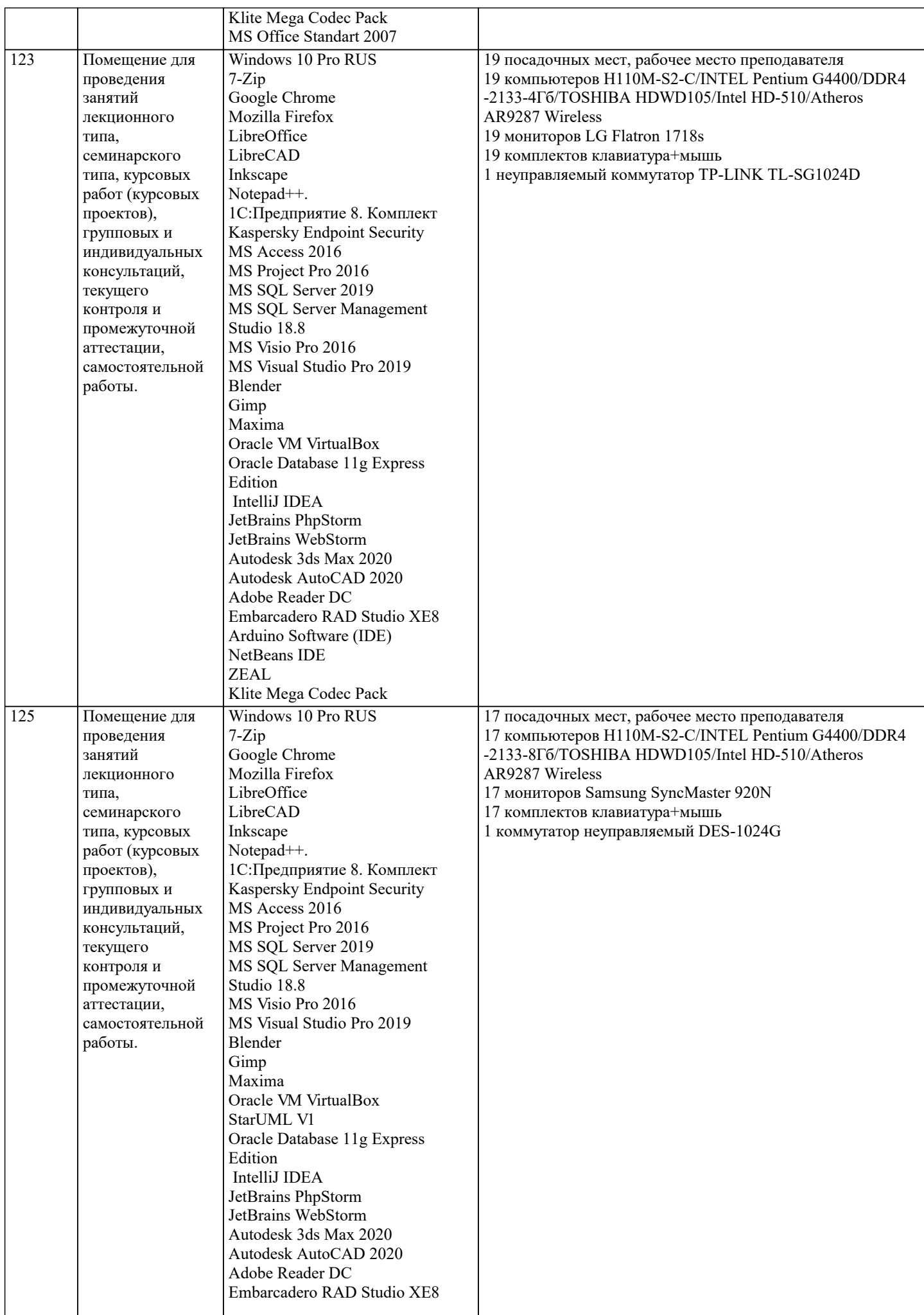

 $\mathsf{T}$ 

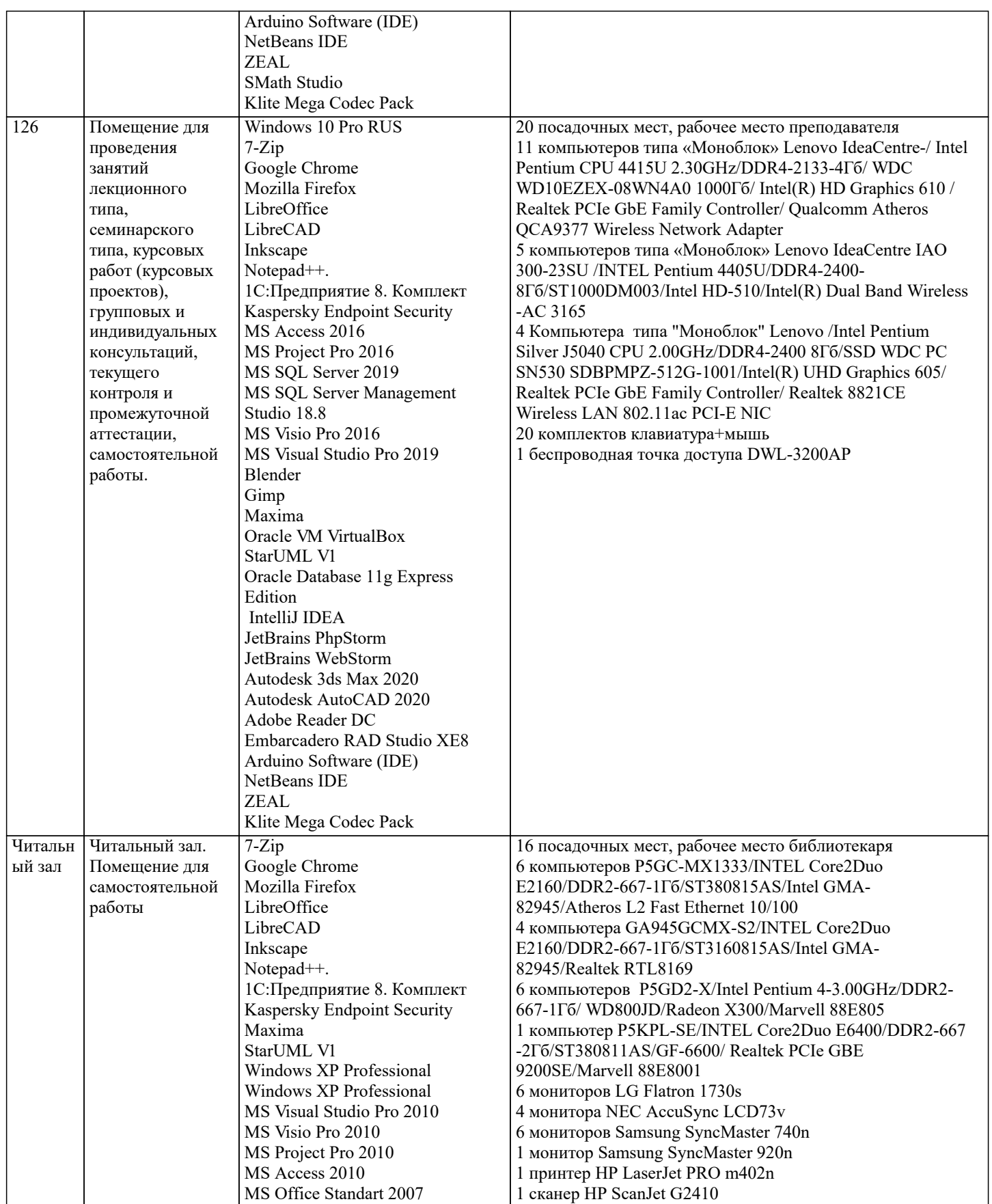

## 8. МЕТОДИЧЕСКИЕ УКАЗАНИЯ ДЛЯ ОБУЧАЮЩИХСЯ ПО ОСВОЕНИЮ ДИСЦИПЛИНЫ (МОДУЛЯ)

В соответствии с требованиями ФГОС ВО по направлению подготовки реализация компетентностного подхода предусматривает использование в учебном процессе активных и интерактивных форм проведения занятий (разбор конкретных задач, проведение блиц-опросов, исследовательские работы) в сочетании с внеаудиторной работой с целью формирования и развития профессиональных навыков обучающихся.

Лекционные занятия дополняются практическим занятиями (ПЗ) и различными формами самостоятельной работы обучающихся (CPO) с учебной и научной литературой. В процессе такой работы обучающиеся приобретают навыки анализа и интерпретации текстов по методологии и методике дисциплины.

Учебный материал по дисциплине разделен на логически завершенные части (разделы), после изучения, которых предусматривается аттестация в форме письменных тестов, контрольных работ.

Работы оцениваются в баллах, сумма которых дает рейтинг каждого обучающегося. В баллах оцениваются не только знания и навыки обучающихся, но и их творческие возможности: активность, неординарность решений поставленных проблем. Каждый раздел учебной дисциплины включает обязательные виды работ - ПЗ, различные виды СРО (выполнение домашних заданий по решению задач, подготовка к практическим занятиям).

Формы текущего контроля знаний - опрос, тестирование, решение типовых задач, выполнение контрольных и научноисследовательских работ, написание рефератов. Форма промежуточной аттестации по дисциплине - экзамен. Методические указания для обучающихся по освоению дисциплины размещены в электронной образовательной среде акалемии.

Организация деятельности обучающихся по видам учебных занятий по дисциплине:

1. Лекция:

- написание конспекта лекций: кратко, схематично, последовательно фиксировать основные положения, выводы, формулировки, обобщения, отмечать важные мысли, выделять ключевые слова, термины;

- проверка терминов, понятий с помощью энциклопедий, словарей, справочников с выписыванием толкований в тетрадь; - обозначить вопросы, термины, материал, который вызывает трудности, попытаться найти ответ в рекомендуемой литературе, если самостоятельно не удается разобраться в материале, необходимо сформулировать вопрос и задать преподавателю на консультации, на практическом занятии.

2. Практические занятия:

- на первом практическом занятии проводится 10-минутная проверка для входного контроля знаний;

- работа с конспектом лекций, просмотр рекомендуемой литературы, подготовка ответов к контрольным вопросам;

- ответы на вопросы, предлагаемые преподавателем; участие в дискуссиях, круглых столах; выполнение тестовых заданий, решение ситуационных задач.

3. Самостоятельная работа:

- знакомство с основной и дополнительной литературой, включая справочные издания, зарубежные источники; конспект основных положений, терминов, сведений, требующихся для запоминания и являющихся основополагающими в конкретной теме; составление аннотаций к прочитанным литературным источникам и др.;

- самостоятельное выполнение заданий, аналогичных предлагаемым на занятиях; использование для самопроверки материалов оценочных средств; выполнение домашних заданий по указанию преподавателя.

#### 9. МЕТОДИЧЕСКИЕ УКАЗАНИЯ ОБУЧАЮЩИМСЯ ПО ВЫПОЛНЕНИЮ САМОСТОЯТЕЛЬНОЙ РАБОТЫ

Самостоятельная работа обучающихся (СРО) в ходе семестра является важной составной частью учебного процесса и необходима для закрепления и углубления знаний, полученных в период сессии на лекциях, практических и интерактивных занятиях, а также для индивидуального изучения дисциплины в соответствии с программой и рекомендованной литературой.

СРО – планируемая учебная, учебно-исследовательская, научно-исследовательская работа обучающихся, выполняемая во внеаудиторное (аудиторное) время по заданию и при методическом руководстве преподавателя, но без его непосредственного участия (возможно частичное непосредственное участие преподавателя при сохранении ведущей роли обучающихся).

Целью СРО является овладение фундаментальными знаниями, профессиональными умениями и навыками по профилю будущей специальности, опытом творческой, исследовательской деятельности, развитие самостоятельности, ответственности и организованности, творческого полхола к решению проблем учебного и профессионального уровней. Залачи СРО·

1) систематизация и закрепление полученных теоретических знаний и практических умений студентов:

2) углубление и расширение теоретической подготовки;

3) формирование умений использовать нормативную, правовую, справочную локументацию и специальную литературу; 4) развитие познавательных способностей и активности студентов;

5) творческой инициативы, самостоятельности, ответственности и организованности; формирование самостоятельности мышления, способностей к саморазвитию, самосовершенствованию и самореализации;

6) развитие исследовательских умений;

7) использование материала, собранного и полученного в ходе самостоятельных занятий на практических занятиях, при написании курсовых и выпускной квалификационной работ, для эффективной подготовки к итоговым зачетам и экзаменам. Методологическую основу СРО составляет деятельностный подход, при котором цели обучения ориентированы на формирование умений решать типовые и нетиповые задачи, т. е. на реальные ситуации, в которых студентам надо проявить знание конкретной дисциплины.

Самостоятельная работа выполняется в виде подготовки домашнего задания или сообщения по отдельным вопросам, написание и защита научно-исследовательского проекта.

Основными формами самостоятельной работы обучающихся без участия преподавателей являются:

- формирование и усвоение содержания конспекта лекций на базе рекомендованной лектором учебной литературы,

включая информационные образовательные ресурсы (электронные учебники, электронные библиотеки и др.);

- написание рефератов, эссе; подготовка к практическим занятиям (подготовка сообщений, докладов, заданий);

- составление аннотированного списка статей из соответствующих журналов по отраслям знаний;

- овладение обучающимися конкретных учебных тем, вынесенных на самостоятельное изучение;

- подбор материала, который может быть использован для написания рефератов;

- полготовка презентаций:

- составление глоссария, кроссворда по конкретной теме;

- полготовка к занятиям, проволимым с использованием активных форм обучения (круглые столы, лиспуты, деловые игры);

- анализ деловых ситуаций (мини-кейсов).

Границы между этими видами работ относительны, а сами виды самостоятельной работы пересекаются. Контроль качества выполнения домашней (самостоятельной) работы может осуществляться с помощью устного опроса на лекциях или практических занятиях, обсуждения подготовленных научно-исследовательских работ, проведения тестирования. Устные формы контроля помогут оценить владение обучающимся жанрами научной речи (дискуссия, диспут, сообщение, доклад и др.), в которых раскрывается умение обучающихся передать нужную информацию, грамотно использовать языковые средства, а также ораторские приемы для контакта с аудиторией. Письменные работы позволяют оценить владение источниками, научным стилем изложения, для которого характерны: логичность, точность терминологии, обобщенность и отвлеченность.